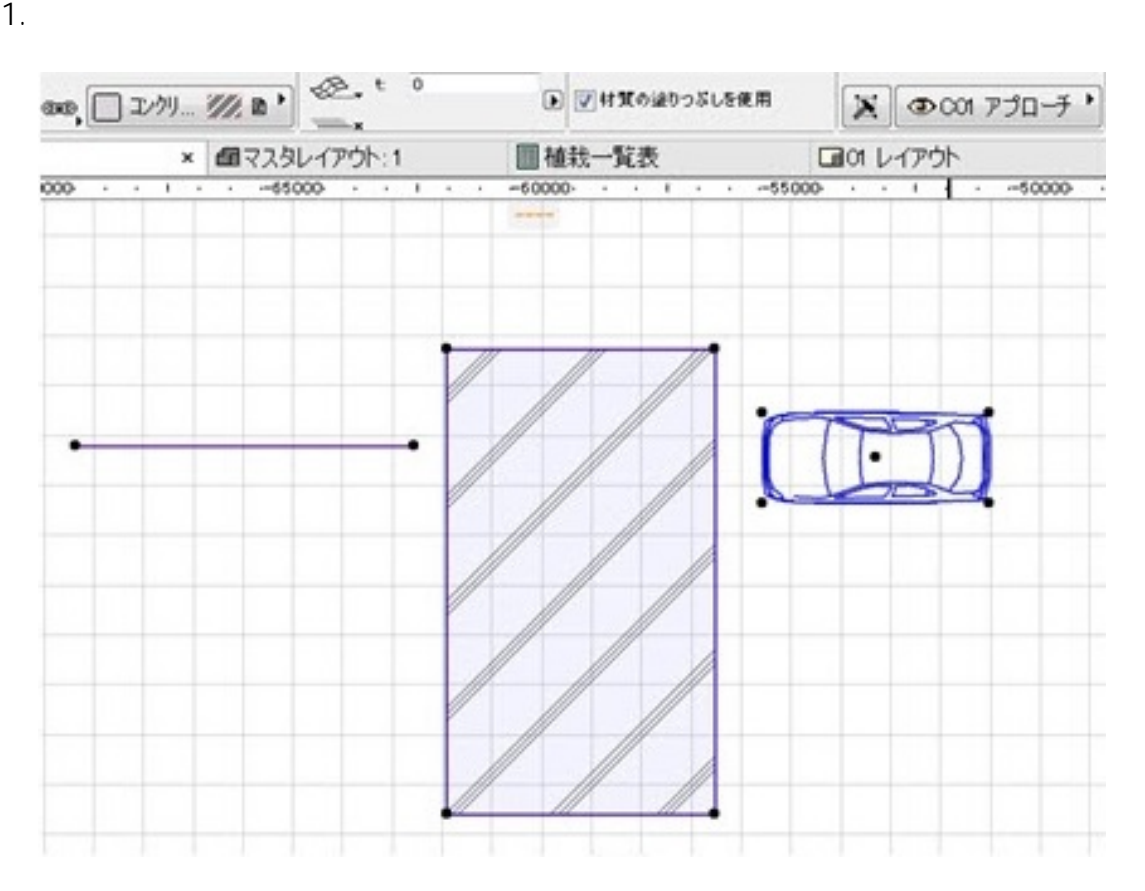

**2D操作**

 $2.$ 

## **2D操作**

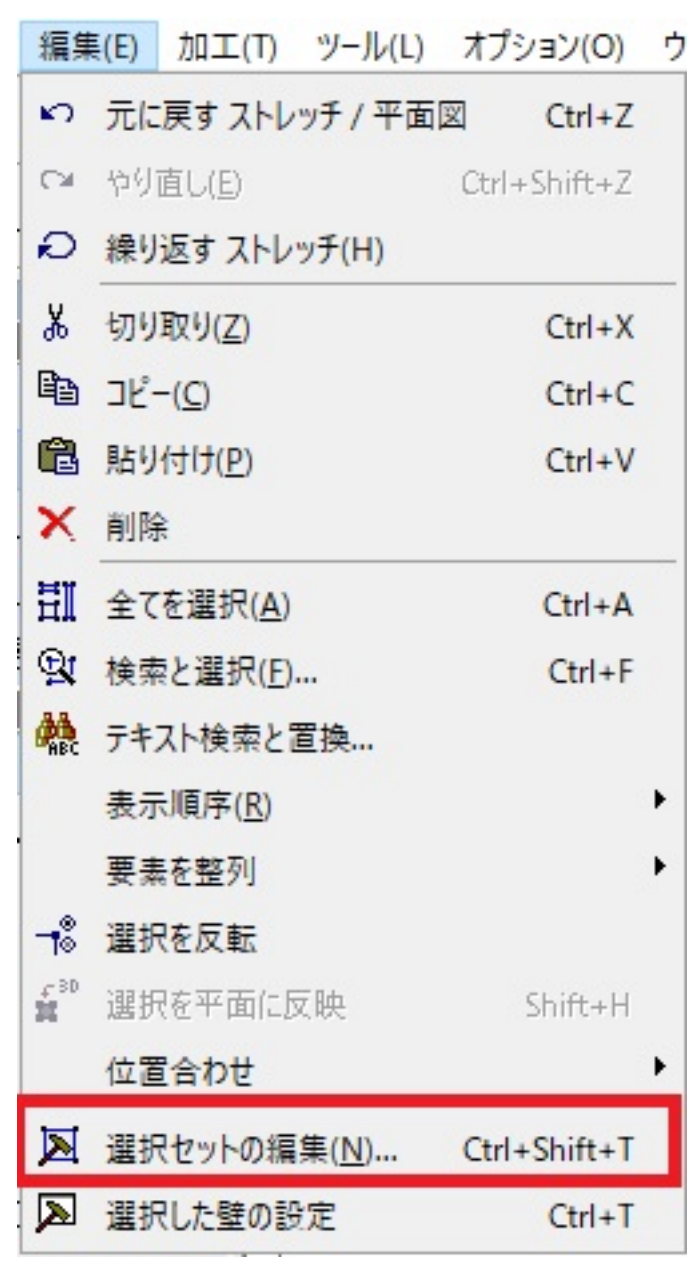

 $3.$ 

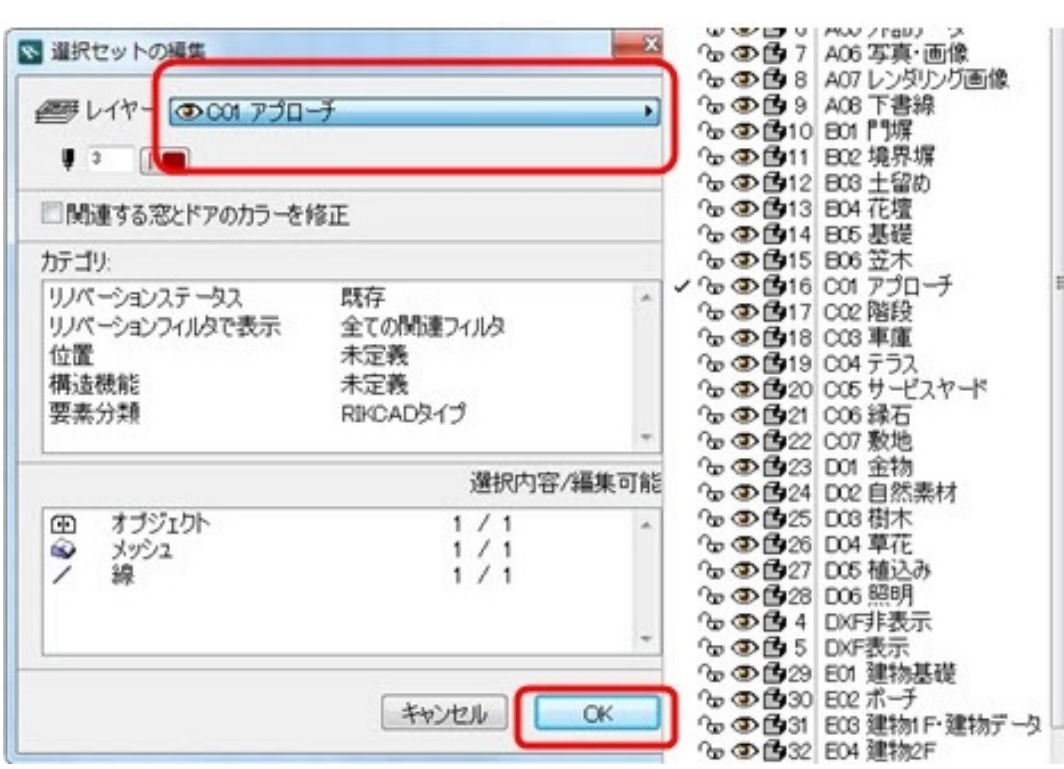

**2D操作**

 [レイヤーコントロール](index.php?action=artikel&cat=26&id=171&artlang=ja)

ID: #1819

 $: 2017 - 10 - 1211:23$ 

製作者: ヘルプデスク